Espace pédagogique de l'académie de Poitiers > Site du collège Henri Dunant de Royan (17) > <https://etab.ac-poitiers.fr/coll-hdunant-royan/spip.php?article2279> -

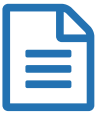

Services numériques<br>
Services numériques<br>
Services numériques

*Sommaire :*

- Aides Tutos
- Élèves : accéder aux services fournis par l'établissement
- Parents : accéder aux services fournis par l'établissement
- Personnels : accéder aux services fournis par l'établissement

```
 Aides - Tutos
```
Création du compte [responsable](https://etab.ac-poitiers.fr/coll-hdunant-royan/sites/coll-hdunant-royan/IMG/pdf/creation_compte_responsables_legaux.pdf) (PDF de 629.9 ko) **[Application](https://etab.ac-poitiers.fr/coll-hdunant-royan/sites/coll-hdunant-royan/IMG/pdf/application_pronote_sur_telephone.pdf) Pronote (PDF de 903.4 ko) Modifier ses [coordonnées](https://etab.ac-poitiers.fr/coll-hdunant-royan/sites/coll-hdunant-royan/IMG/pdf/modifier_ses_coordonnees.pdf) (PDF de 755.2 ko) E** oubli mot de passe et ou identifiant parents (PDF de 628.3 ko) Manuels [numériques](https://etab.ac-poitiers.fr/coll-hdunant-royan/spip.php?rubrique278)  $\mathbb{Z}$ 

## Élèves : accéder aux services fournis par l'établissement

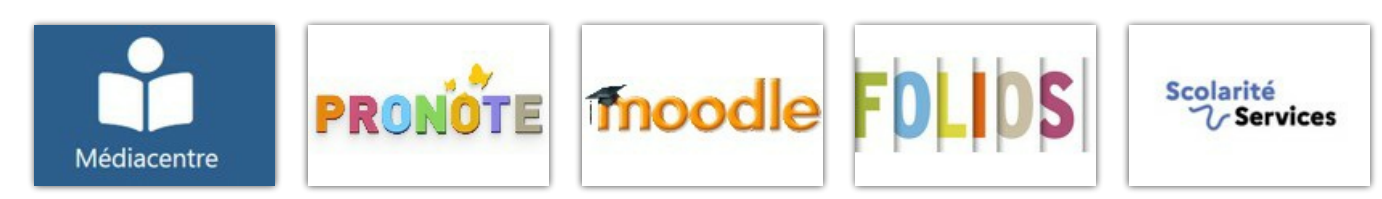

Parents : accéder aux services fournis par l'établissement

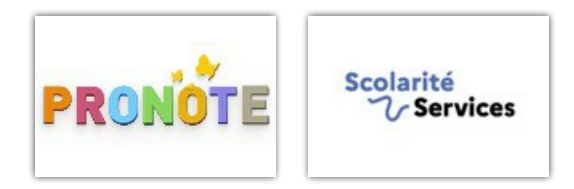

Personnels : accéder aux services fournis par l'établissement

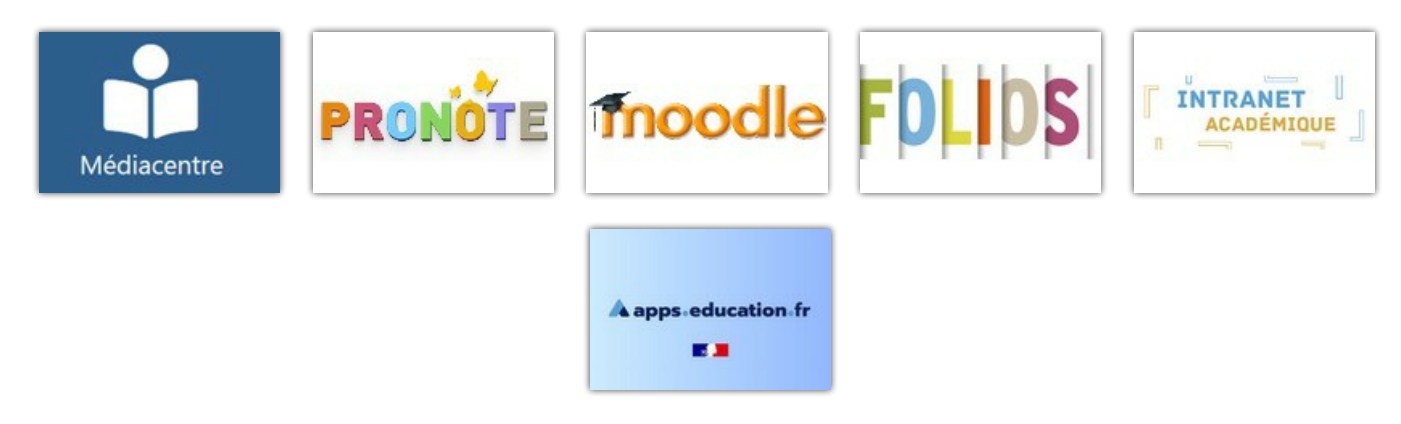

Avertissement : ce document est la reprise au format pdf d'un article proposé sur l'espace pédagogique de l'académie de Poitiers.

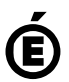